# Równania stanu – sprzężenie od wektora stanu<br>ne wszystkie zmienne stanu

# A. Dostępne wszystkie zmienne stanu

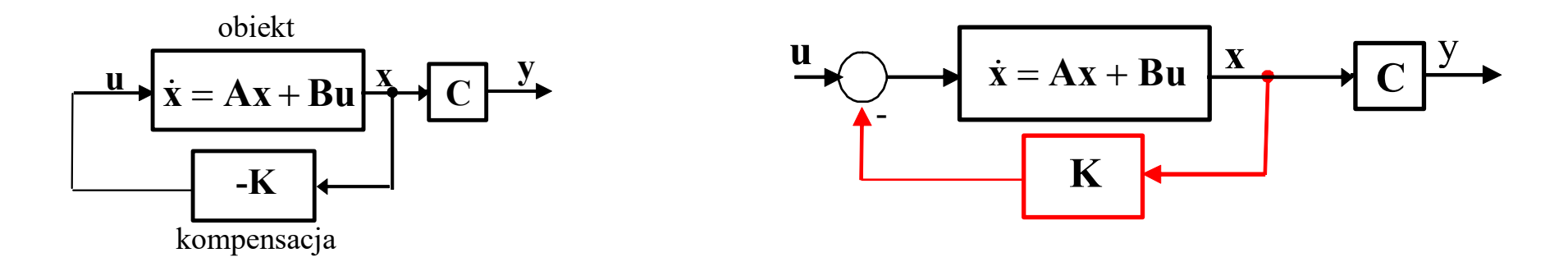

# B. Dostępna część zmiennych stanu

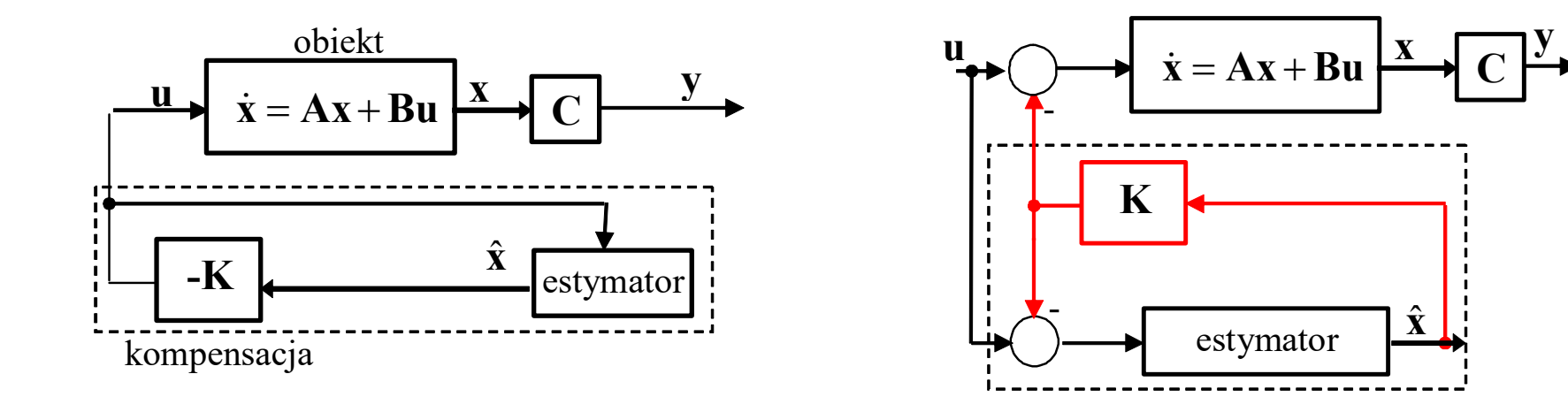

# Estymator - obserwator  $\dot{x} = Ax + B$ <br>
modelu obiektu<br>  $\dot{y} = Cx$

# $y = Cx$  $\dot{\mathbf{x}} = \mathbf{A}\mathbf{x} + \mathbf{B}\mathbf{u}$

 $1^{\circ}$  Estymatora  $(\hat{x})$  na podstawie modelu obiektu

 $\dot{\hat{\mathbf{x}}} = \mathbf{A}\hat{\mathbf{x}} + \mathbf{B}\mathbf{u}$ , gdzie macierze **A**, **B** i wejścia **u** są znane

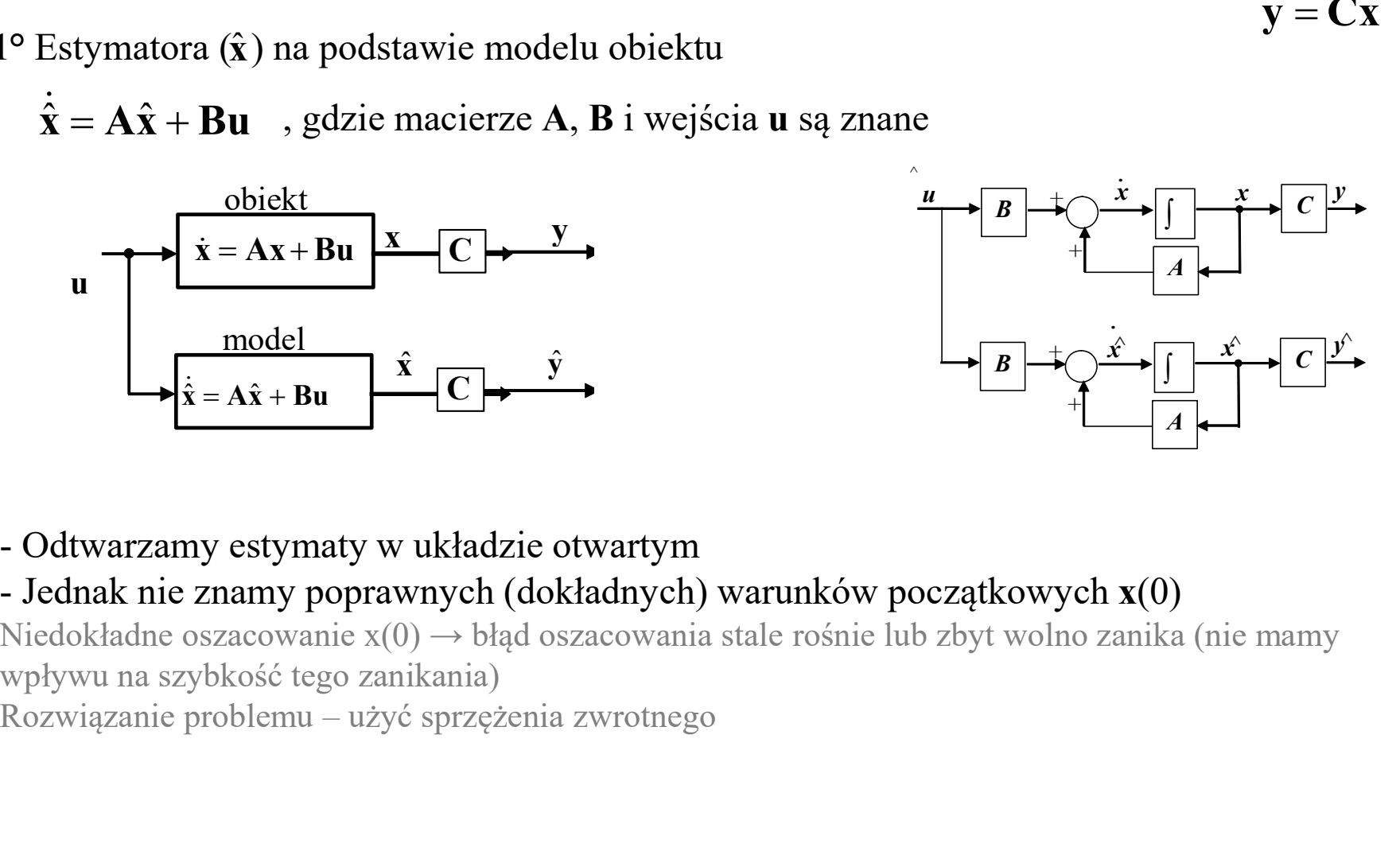

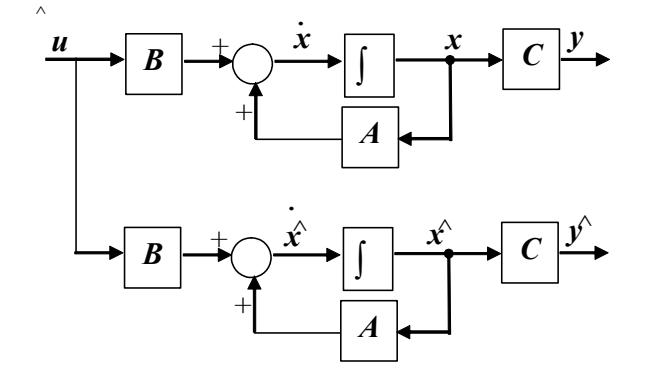

Niedokładne oszacowanie x(0) → błąd oszacowania stale rośnie lub zbyt wolno zanika (nie mamy wpływu na szybkość tego zanikania)

Estymator - obserwator<br>
hodelu obiektu + sprzężenie zwrotne (obserwator Luenbergera)<br>
, gdzie  $\mathbf{L} = [L_1, ..., L_n]^T$  wektor współczynników  $2^{\circ}$  Estymator  $(\hat{x})$  na podstawie modelu obiektu + sprzężenie zwrotne (obserwator Luenbergera)

 $\hat{\mathbf{x}} = \mathbf{A}\hat{\mathbf{x}} + \mathbf{B}\mathbf{u} + \mathbf{L}(\mathbf{y} - \mathbf{C}\hat{\mathbf{x}})$ , gdzie  $\mathbf{L} = [L_1, ..., L_n]^T$  wektor współczynników L - macierz wmocnienia (błędu zbieżności)

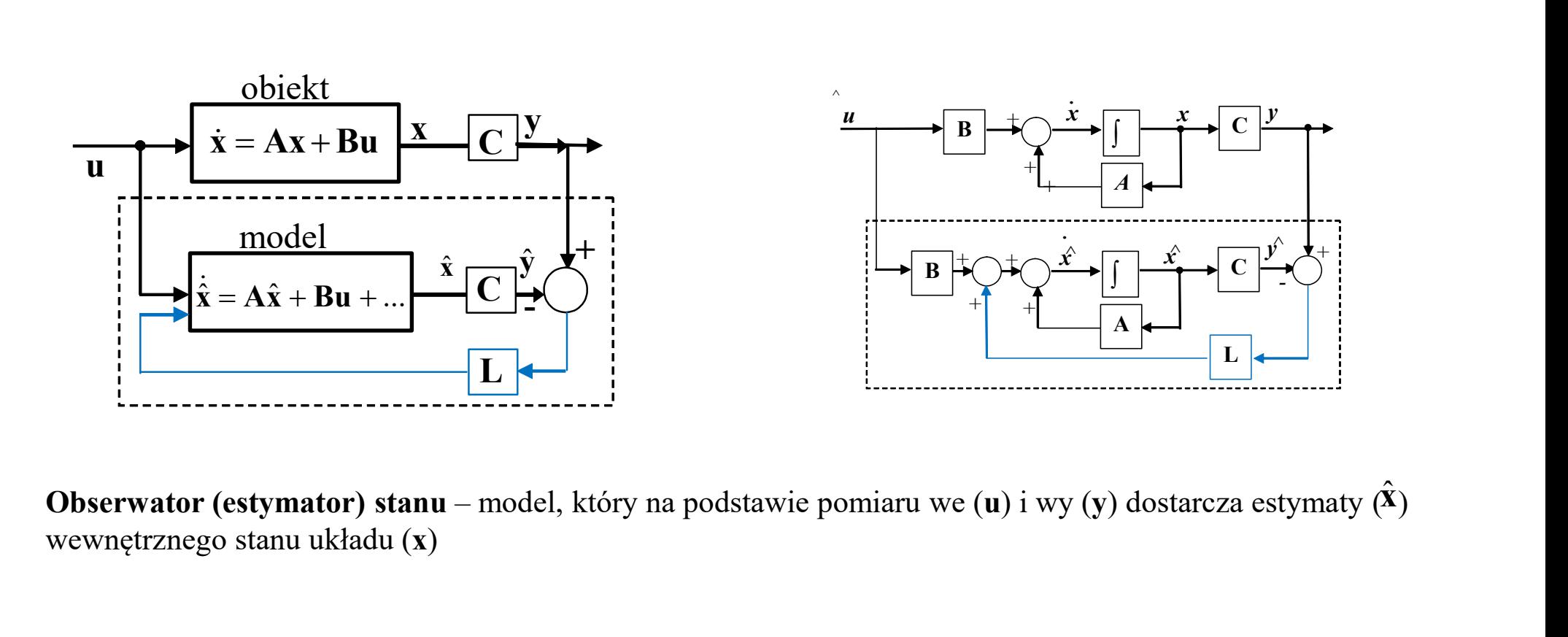

wewnętrznego stanu układu (x) **Obserwator (estymator) stanu** – model, który na podstawie pomiaru we (u) i wy (y) dostarcza estymaty  $(\bar{x})$ 

Estymator - obserwator<br>, gdzie L= $[l_1, ..., l_n]$ <sup>T</sup> wektor współczynników<br>L - macierz wmocnienia (błędu zbieżności)  $\hat{\mathbf{x}} = \mathbf{A}\hat{\mathbf{x}} + \mathbf{B}\mathbf{u} + \mathbf{L}(\mathbf{y} - \mathbf{C}\hat{\mathbf{x}})$ , gdzie  $\mathbf{L} = [l_1, ..., l_n]$ <sup>T</sup> wektor współczynników L - macierz wmocnienia (błędu zbieżności) **Estymator - obserwator<br>**  $\hat{\mathbf{x}} = \mathbf{A}\hat{\mathbf{x}} + \mathbf{B}\mathbf{u} + \mathbf{L}(\mathbf{y} - \mathbf{C}\hat{\mathbf{x}})$ **, gdzie**  $\mathbf{L} = [l_1, ..., l_n]^T$  **wektor współcz<br>**  $\mathbf{L}$ **- macierz wmocnienia (błęd<br>
Cel obserwatora - uzyskać estymator**  $\hat{\mathbf{x}}$  **taki, że** 

Błąd estymacji:

to znaczy, że równanie charakterystyczne det $(sI-(A-LC))=0$  ma pierwiastki w lewej półpłaszczyźnie $\hat{x}$  $e(t) = x(t) - \hat{x}(t)$   $e(t) \xrightarrow{t \to \infty} 0$ Poprawny estymator zapewnia:  $e(t) \xrightarrow{t \to \infty} 0$  $\dot{\mathbf{e}}(t) = \dot{\mathbf{x}}(t) - \dot{\hat{\mathbf{x}}}(t)$  $\dot{\mathbf{e}} = \mathbf{A}\mathbf{x} + \mathbf{B}\mathbf{u} - (\mathbf{A}\hat{\mathbf{x}} + \mathbf{B}\mathbf{u} + \mathbf{L}(\mathbf{y} - \mathbf{C}\hat{\mathbf{x}})) = \mathbf{A}\mathbf{x} - \mathbf{A}\hat{\mathbf{x}} - \mathbf{L}\mathbf{C}\mathbf{x} + \mathbf{L}\mathbf{C}\hat{\mathbf{x}} = \mathbf{A}(\mathbf{x} - \hat{\mathbf{x}}) - \mathbf{L}\mathbf{C}(\mathbf{x} - \hat{\mathbf{x}})$  $\dot{\mathbf{e}} = (\mathbf{A} - \mathbf{L}\mathbf{C})\mathbf{e}$ Bląd estymacji:<br>  $e(t) = x(t) - \hat{x}(t)$ <br>  $e(t) = x(t) - \hat{x}(t)$ <br>  $\dot{e}(t) = \dot{x}(t) - \hat{x}(t)$ <br>  $\dot{e} = Ax + Bu - (A\hat{x} + Bu + L(y - C\hat{x})) = Ax - A\hat{x} - LCx$ <br>  $\dot{e} = (A - LC)e$ <br>
oprawny estymator zapewnia:  $e(t) \xrightarrow{t \to \infty} 0$ <br>
znaczy, że równanie charakterystyczne

Zadanie projektowanie obserwatora Luenbergera:  $\dot{\hat{\mathbf{x}}} = \mathbf{A}\hat{\mathbf{x}} + \mathbf{B}\mathbf{u} + \mathbf{L}(\mathbf{y} - \mathbf{C}\hat{\mathbf{x}})$ ma pierwiastki w lewej półpraszczyźnie. - znaleźć macierz L, taką, że równanie det(sI –  $(A - LC)$ ) = 0

Zadanie można zrealizować, gdy system jest w pełni obserwowalny.

Obserwowalność - definicja<br>jest obserwowalny, jeśli na podstawie znajomości wyjścia D1: Układ (system) jest obserwowalny, jeśli na podstawie znajomości wyjścia można określić stan układu w dowolnej chwili z przeszłości.

Znamy wyjście  $y(t)$  i wejście  $u(t)$  systemu w pewnym okresie czasu [0, t], a a celem jest wyznaczenie stanu początkowego x(0).

Jeśli dla dwóch różnych wektorów  $x_1$  i  $x_2$  w chwili  $t = 0$  i sterowaniu  $u(t)$  otrzymujemy tą samą odpowiedź, to system nie jest obserwowalny.

Oznaczmy jako  $y(t; x_1; u(\tau), \tau \in [0, t])$  wyjście systemu w chwili t, którego stan początkowy dany jest przez wektor  $x_1$ , a sterowanie przez  $u(\tau)$ .

D2: System nazywamy obserwowalnym jeśli istnieje  $t^* \geq 0$ , takie że z równości  $y(t; x_1; u(\tau), \tau \in [0, t]) = y(t; x_2; u(\tau), \tau \in [0, t])$ zachodzącej dla wszystkich  $t \in [0, t^*]$  wynika, że

 $\mathbf{X}_1 = \mathbf{X}_2$ 

# $\dot{\mathbf{x}} = \mathbf{A}\mathbf{x} + \mathbf{B}\mathbf{u}$  $y = Cx$

6

Obserwowalność - twierdzenie  $\dot{x} = Ax + Bu$ <br>
walny wtedy i tylko wtedy, gdy macierz obserwowalności System jest obserwowalny wtedy i tylko wtedy, gdy macierz obserwowalności

system jest ubser wowaniy wtezy i yiko wteuy, gay  
\n
$$
Q = \begin{bmatrix} C \\ CA \\ \vdots \\ CA^{n-1} \end{bmatrix}
$$
\n
$$
x = \begin{bmatrix} -2 & 3 \\ 2 & -1 \end{bmatrix} x + \begin{bmatrix} 0 \\ 1 \end{bmatrix} u
$$
\n
$$
y = \begin{bmatrix} 1 & 0 \end{bmatrix} x
$$
\n
$$
a \text{cierz obserowalności:}
$$

it nieosobliwa (det  $\mathbf{Q} \neq 0$ ).

$$
\begin{aligned} \mathbf{1)} \quad \dot{\mathbf{x}} &= \begin{bmatrix} -2 & 3 \\ 2 & -1 \end{bmatrix} \mathbf{x} + \begin{bmatrix} 0 \\ 1 \end{bmatrix} \mathbf{u} \\ \mathbf{y} &= \begin{bmatrix} 1 & 0 \end{bmatrix} \mathbf{x} \end{aligned}
$$

Macierz obserowalności:

| System jest observowalny wtedy i tylko wtedy, gdy macierz obserwowalności                             |                                                                                                    |                            |
|----------------------------------------------------------------------------------------------------|----------------------------------------------------------------------------------------------------|----------------------------|
| $Q = \begin{bmatrix} C \\ CA \\ \vdots \\ CA^{n-1} \end{bmatrix}$ jest nieosobliwa (det $Q \neq 0$ ). | \n $Matalab:$ \n $A = ...; B = ...; C = ...$ \n $Q = obsv(A, C);$ \n $A = ...; B = ...; C = ...$ \n $Q = obsv(A, C);$ \n $A = ...; B = ...; C = ...$ \n $model = ss(A, B, C, 0);$ \n $Q = obsv(sys);$ \n $Q = obsv(sys);$ \n $det(Q);$ \n $y = [1 \t 0]x$ \n | \n $S_1 = -4, S_2 = 5,$ \n |

 $s_1 = -4, s_2 = 5,$ 

| $\begin{bmatrix}\n C A^{n-1}\n \end{bmatrix}$                                                    | $\begin{array}{c}\n \overline{A = ...; B = ...; C = ...} \\  \overline{A = ...; B = ...; C = ...} \\  \text{model } = \text{ss}(A, B, C, 0);\n \end{array}$                                |                                 |
|--------------------------------------------------------------------------------------------------|----------------------------------------------------------------------------------------------------|---------------------------------|
| <b>Przykłady</b>                                                                                 | $\overline{x} = \begin{bmatrix} -2 & 3 \\ 2 & -1 \end{bmatrix} \overline{x} + \begin{bmatrix} 0 \\ 1 \end{bmatrix} \overline{u}$                                                           | $\text{Biguny układu: det}(S);$ |
| $y = \begin{bmatrix} 1 & 0 \end{bmatrix} \overline{x}$                                           | $\text{Bieguny układu: det}(sI - A) = 0$                                                                                                    |                                 |
| $y = \begin{bmatrix} 1 & 0 \end{bmatrix} \overline{x}$                                           | $Q = \begin{bmatrix} C \\ CA \end{bmatrix} = \begin{bmatrix} 1 & 0 \\ 1 \cdot (-2) + 0 \cdot (2) & 1 \cdot 3 + 0 \cdot (-1) \end{bmatrix} = \begin{bmatrix} 1 & 0 \\ -2 & 3 \end{bmatrix}$ |                                 |
| $\text{Osobliwość macierzy Q: detQ} = \begin{vmatrix} 1 & 0 \\ -2 & 3 \end{vmatrix} = 3 - 0 = 3$ |                                                                                                    |                                 |
| $\text{System jest observoualny}$                                                                | $\overline{a}$                                                                                                    |                                 |

## Projektowanie obserwatora

Równanie charakterystyczne obserwatora:

Projektowanie observatora

\nRównanie charakterystyczne observatora:

\n
$$
\det(s\mathbf{I} - (\mathbf{A} - \mathbf{LC})) = 0
$$
\n
$$
\det\left(\begin{bmatrix} s & 0 \\ 0 & s \end{bmatrix} - \begin{bmatrix} -2 & 3 \\ 2 & -1 \end{bmatrix} + \begin{bmatrix} L_1 \\ L_2 \end{bmatrix} \begin{bmatrix} 1 & 0 \end{bmatrix} \right) = \det\left(\begin{bmatrix} s+2 & -3 \\ -2 & s+1 \end{bmatrix} + \begin{bmatrix} L_1 & 0 \\ L_2 & 0 \end{bmatrix} \right) = \det\left(\begin{bmatrix} s+2+L_1 & -3 \\ -2+L_2 & s+1 \end{bmatrix} \right) = (s+2+L_1)(s+1)+3(-2+L_2) = s^2 + (2+L_1+1)s + (2+L_1) + 3(L_2-2) =
$$
\n
$$
= s^2 + (L_1+3)s + L_1 + 3L_2 - 4
$$
\n1

Zadane pierwiastki (określenie szybkości 
$$
e(t) \xrightarrow{t \to \infty} 0
$$
)  
\n $(s+2)^2 = s^2 + 4s + 4$ 

 $\begin{bmatrix} \end{bmatrix}$  $\left\{ \right.$  $\Big\downarrow$  $+3L_2-4=$  $+3=$  $3L_2 - 4 = 4$  $3 = 4$  $1 + 3L_2$ 1  $L_1 + 3L_2$  $L_{1}$ Porównanie współczynników:  $7/3$ 1 2 1  $=$  $=$  $L_{\tiny 2}$  $L_{1}$ 

Obserwator:  $\dot{\hat{x}} = A\hat{x} + Bu + L(y - C\hat{x})$ 

7 ( <sup>1</sup> <sup>0</sup> ˆ) 7 / 3 1 1 0 ˆ 2 1 2 3 xˆ x u y x y u x x u y x x 1 7 / 3 0 1 ˆ 1/ 6 1 3 3 1 0 ˆ 7 / 3 1 7 / 3 1 1 0 ˆ 2 1 2 3 ˆ %L = place(A',C',tabQ);

np. co najmniej 5x dalej niż znaczące bieguny układu

 $\dot{x} = \begin{vmatrix} 1 \\ 2 \end{vmatrix}$   $\begin{vmatrix} x + \frac{1}{2} \end{vmatrix}$   $\begin{vmatrix} u \\ v \end{vmatrix}$ 

 $\overline{\phantom{0}}$ 

 $2 -1$ 

 $\mathbb{R}$ L

 $\dot{\mathbf{x}} =$ 

 $\vert \cdot$ 

 $\overline{\phantom{0}}$ 

2 3

1

 $\mathbb{R}^2$ L

 $\mathbf{x} +$ 

 $\perp$ 

 $\overline{\phantom{a}}$ 

 $\vert$ 

 $\int$  $\perp$ 

 $\overline{\phantom{a}}$ 

0

Matlab:  $A = ...; B = ...; C = ...$  $model = ss(A,B,C,0);$  $tabQ = ...$ %lokacja biegunów  $(1) + 3(L_2 - 2) =$ <br>
The containmine of the set of the set of the set of the set of the set of the Matlab:<br>
A = ...; B = ...; C = ...<br>
model = ss(A,B,C,0);<br>
tabQ = ... %lokacja biegunów<br>
L = acker(A',C',tabQ);<br>
(%L = place(A

# Sprzężenie od wektora stanu obserwatora

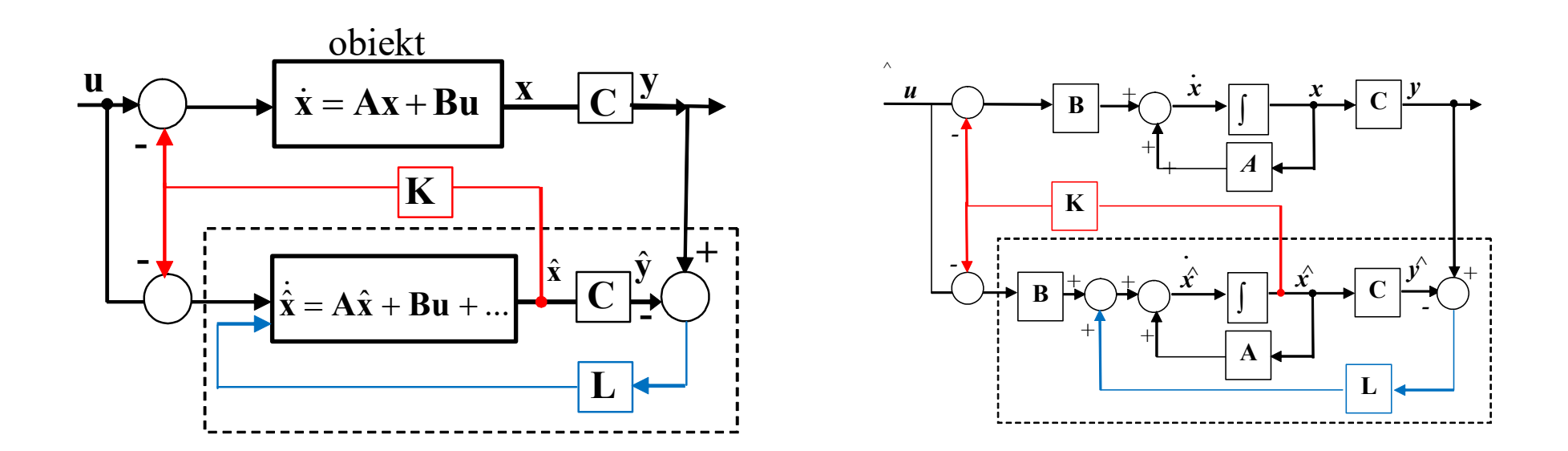

Niezależne etapy projektowania:

Etap 1: Określenie położenie biegunów i opracowanie zasady sterowania (K),

które zapewnią zakładane własności układu zamkniętego

Etap 2: Opracowanie estymatora (gdy nie wszystkie x są dostępne)

Etap 3: Połączenie zasady sterowania i estymatora